# Cortadora Láser Mr Beam II Dreamcut + filtro

**Módulo 2** 

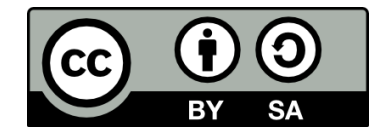

Bernardo Álvarez Álvarez

Xaneiro 2022

# **Deseño de pezas**

### [Inkscape](https://inkscape.org/release/inkscape-1.2.2/)

- Instalado nos equipos Edixgal
- Entre outros: .svg, .dxf

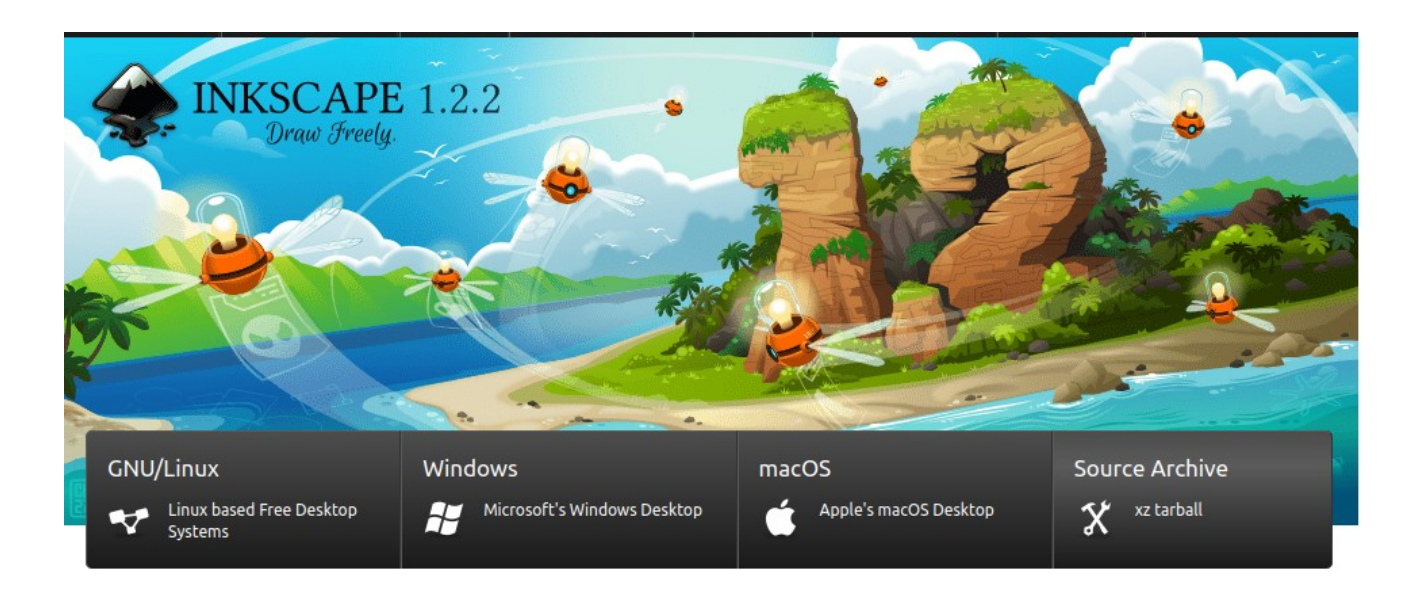

### **Titoriais Inkscape**

- [Formas básicas](https://youtu.be/fxdPE-z7Lik)
- [Debuxar con formas xeométricas e capas](https://youtu.be/sSiXYOyyG1s)
- Ficheiros para as prácticas na aula virtual

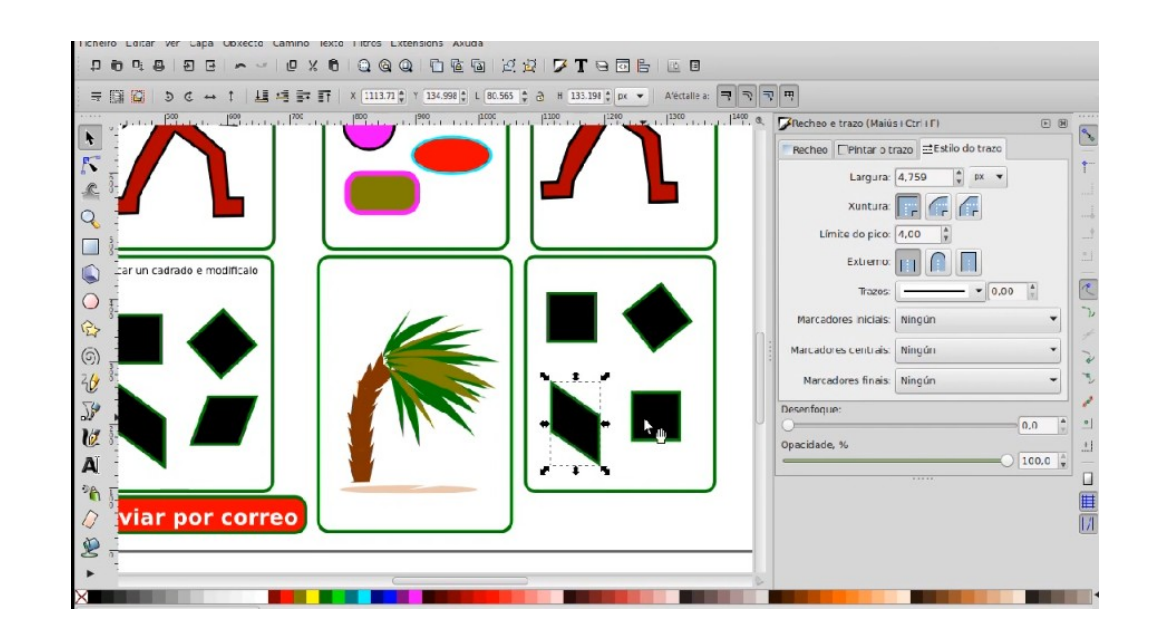

### **Exemplos Inkscape**

- · Bola nadal
- · Logo svgrepo

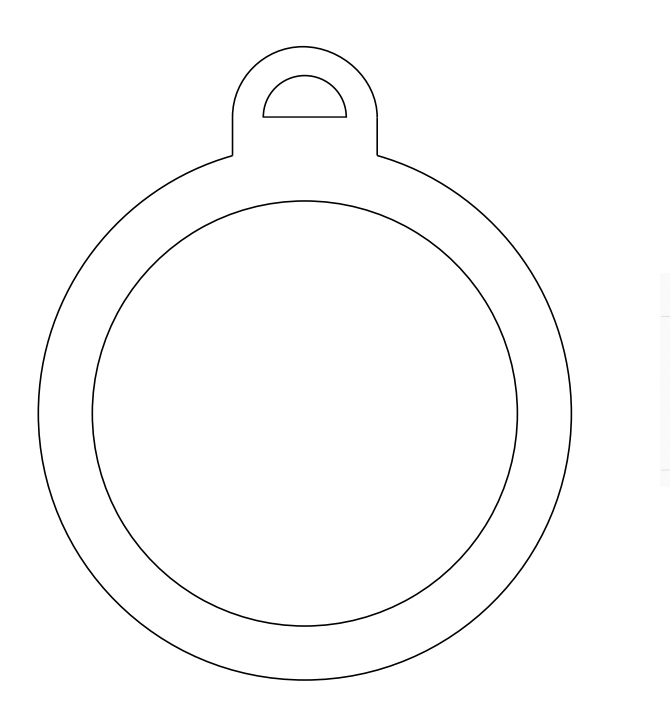

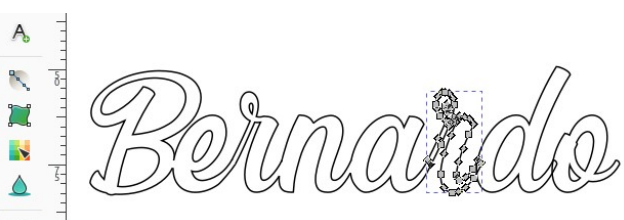

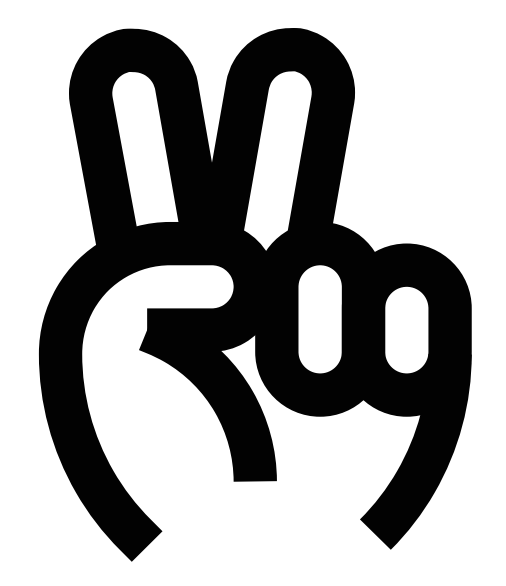

### **Exportar de aplicacións web**

- Tinkercad
- Onshape

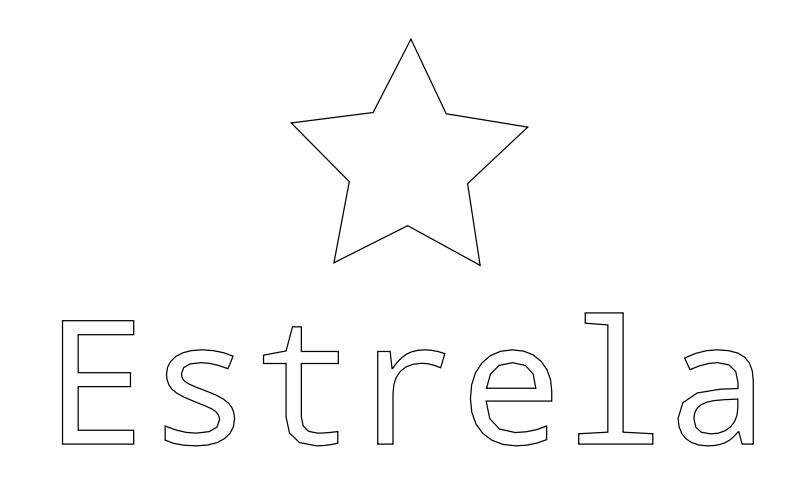

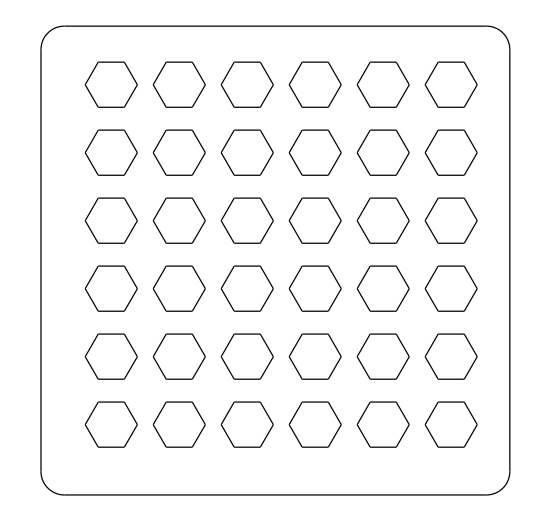

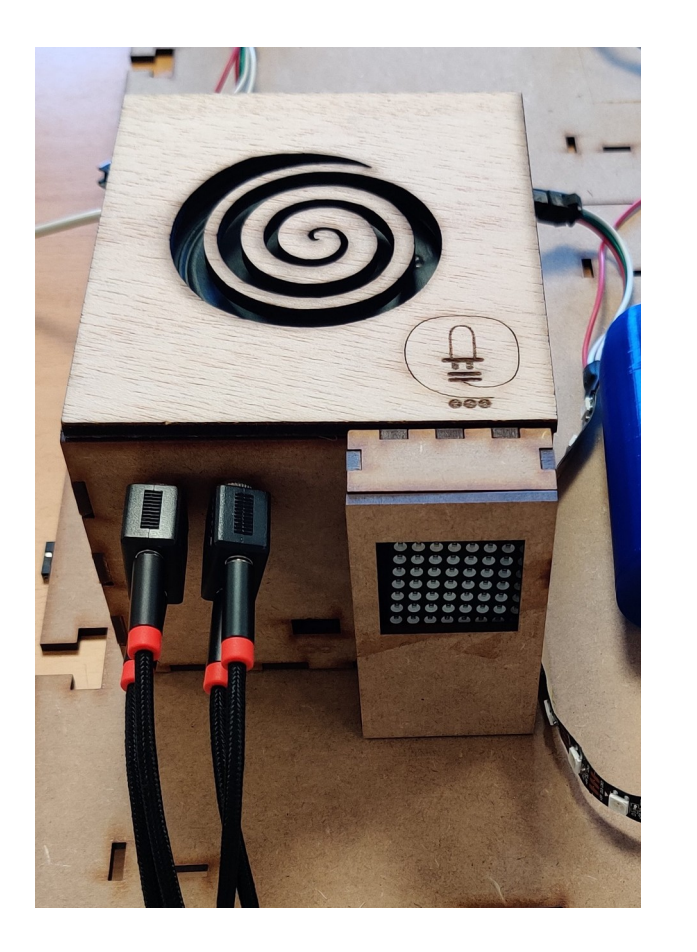

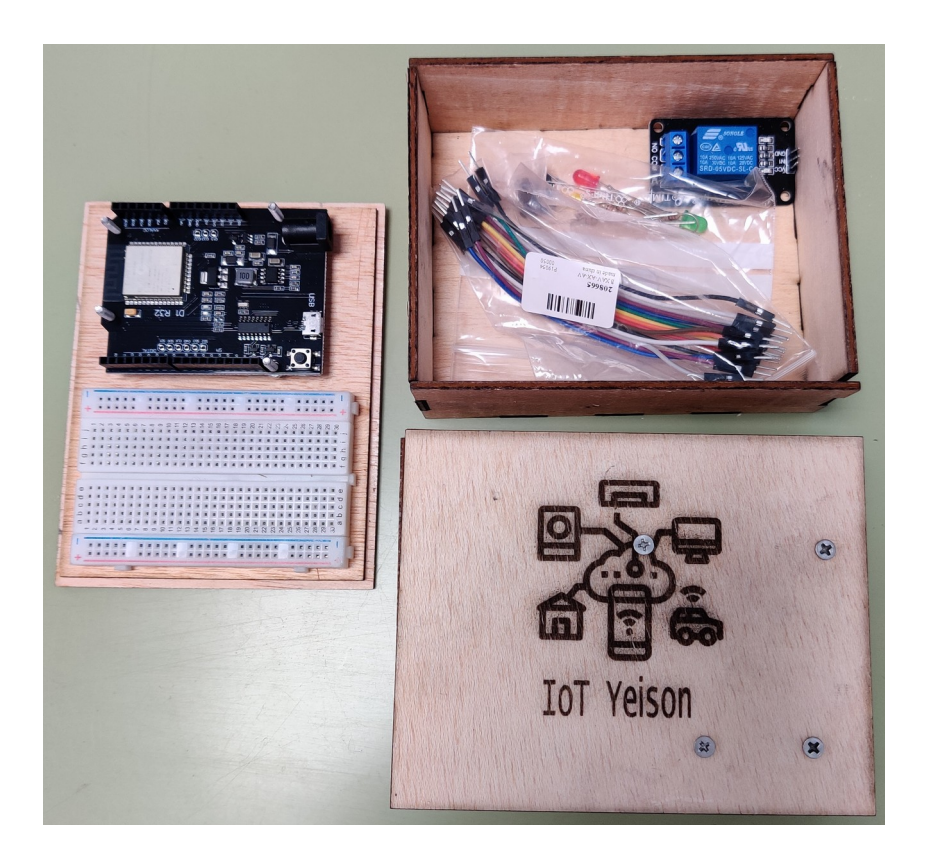

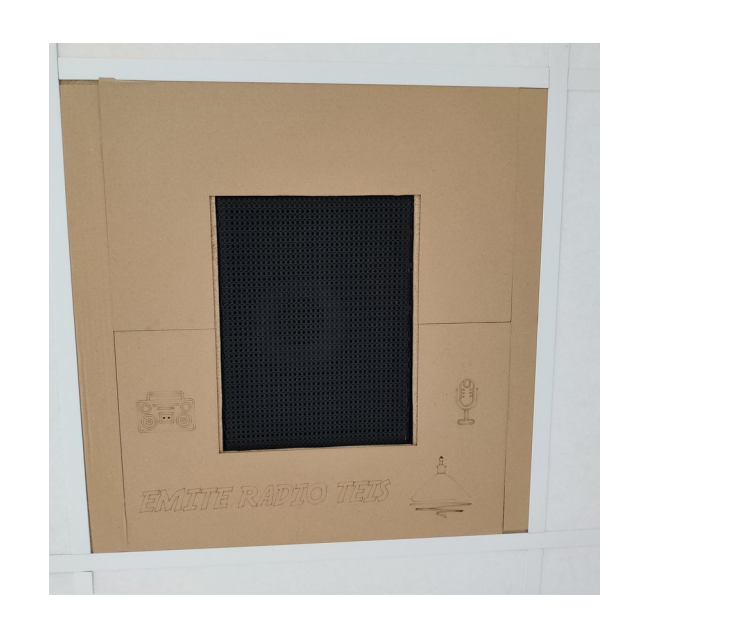

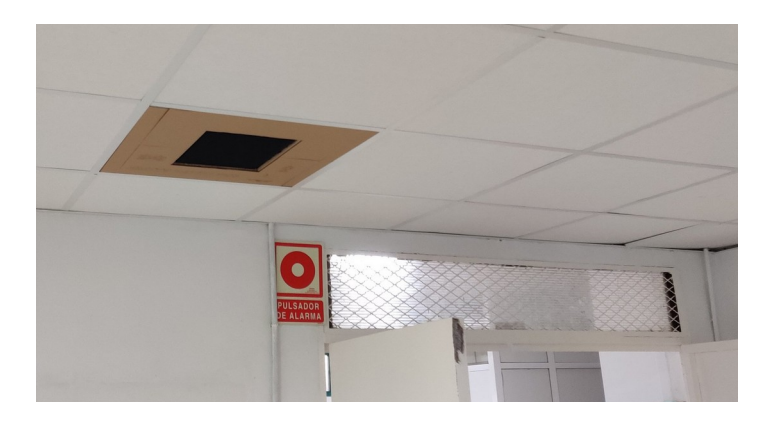

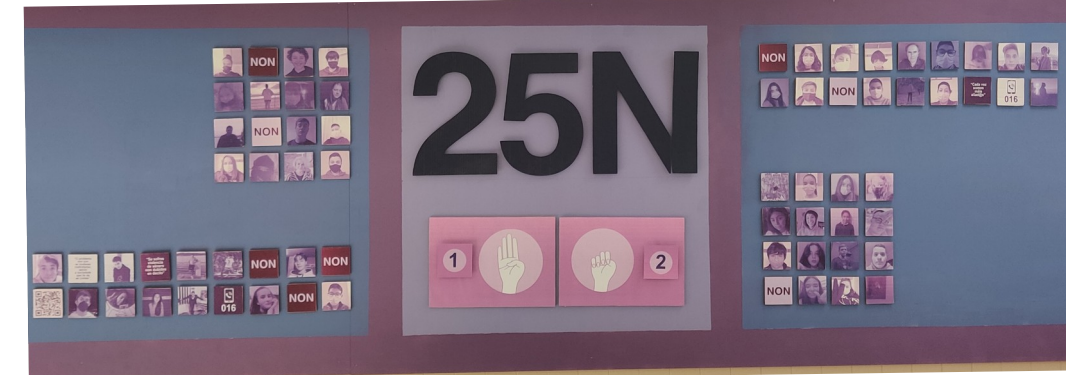

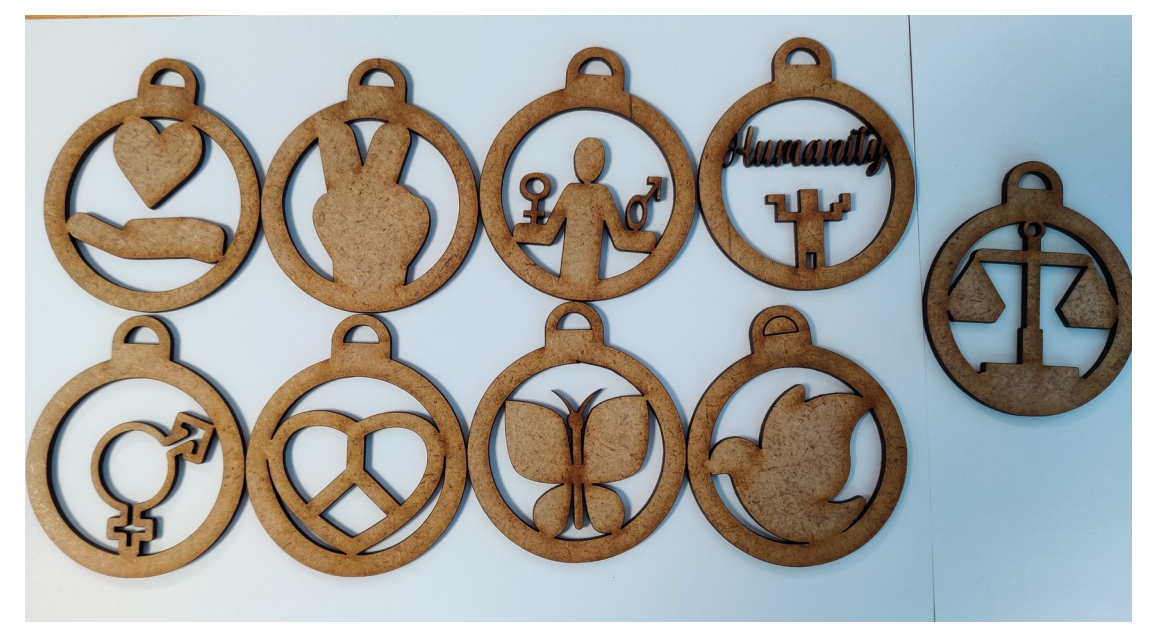

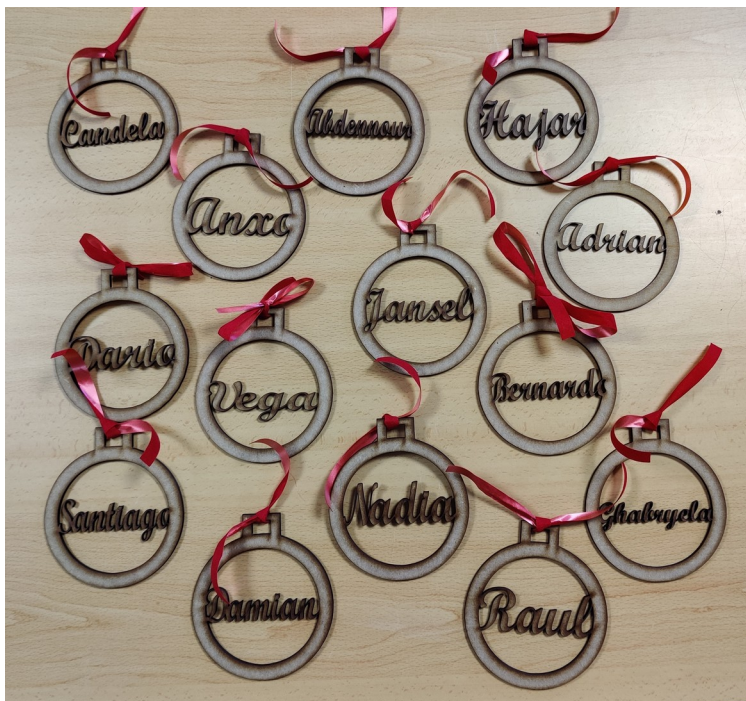

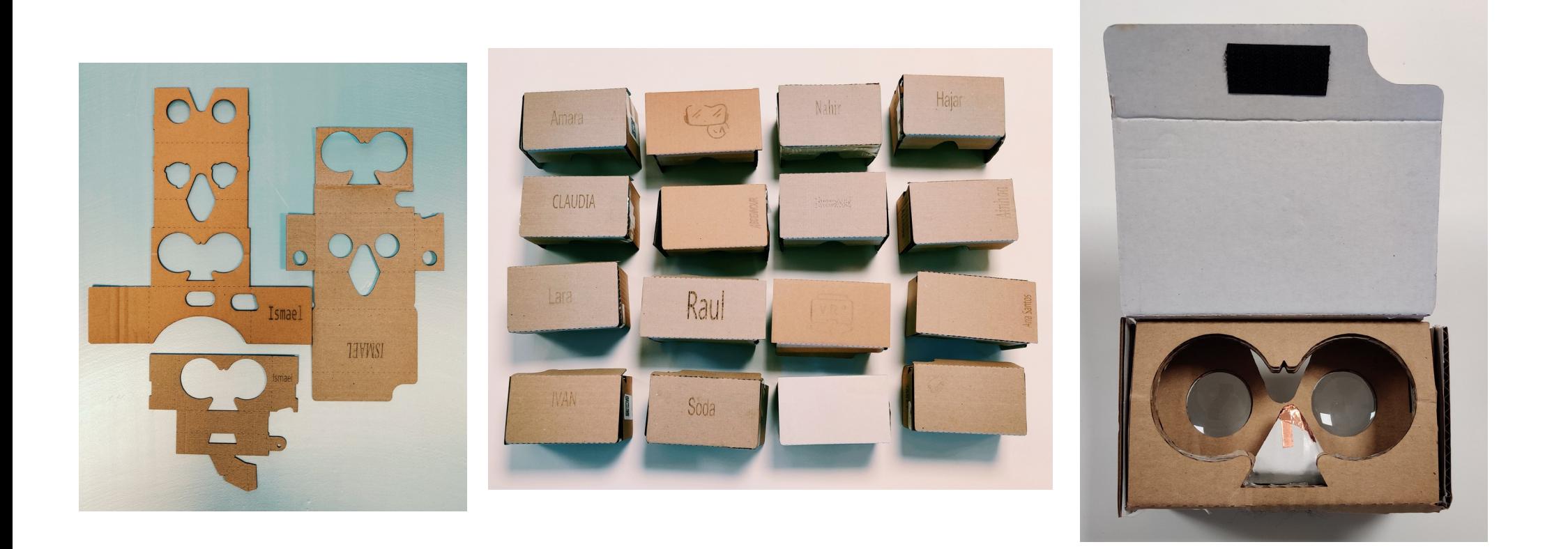

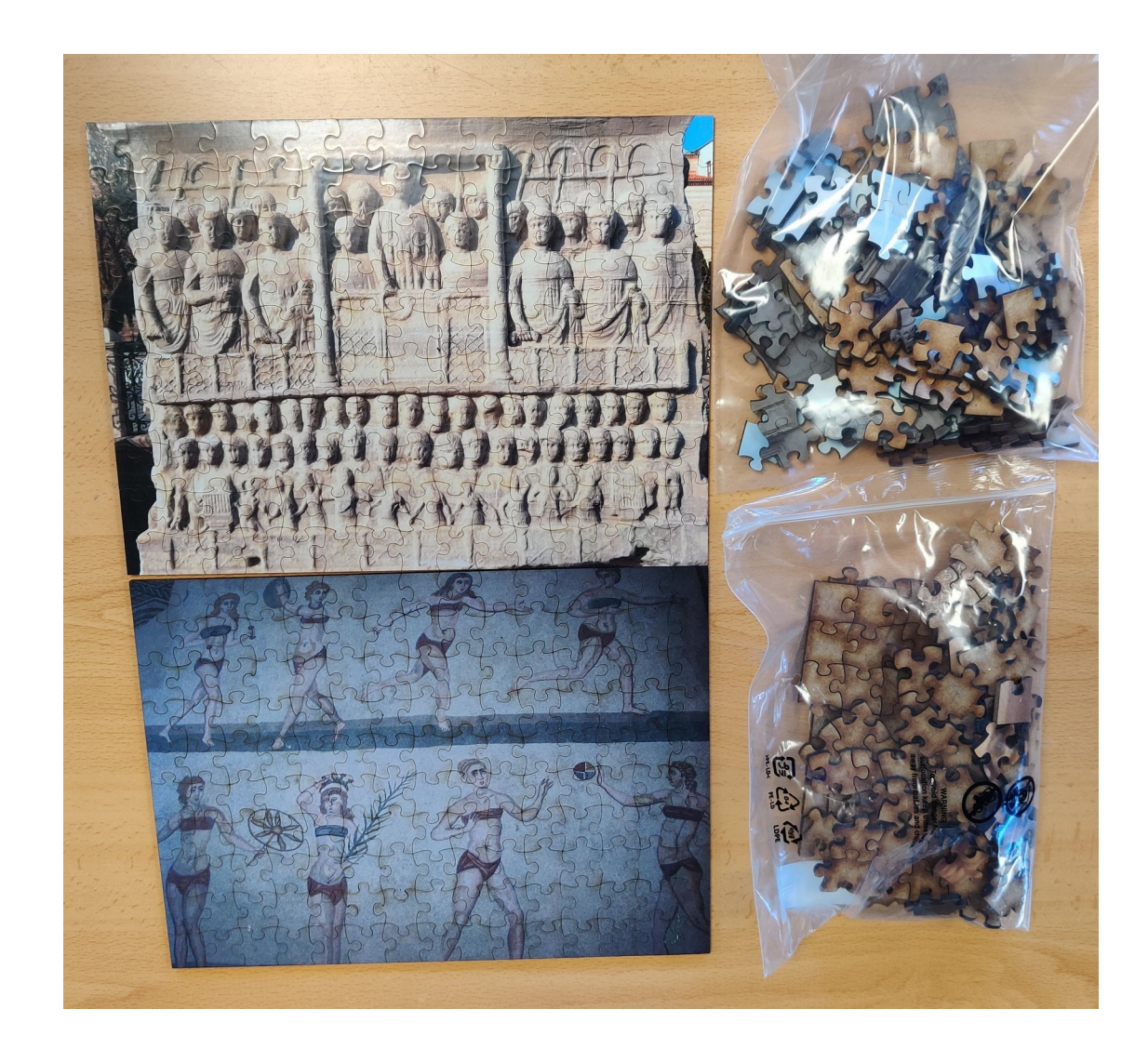

### **[Makercase](https://www.makercase.com/)**

### https://www.makercase.com/

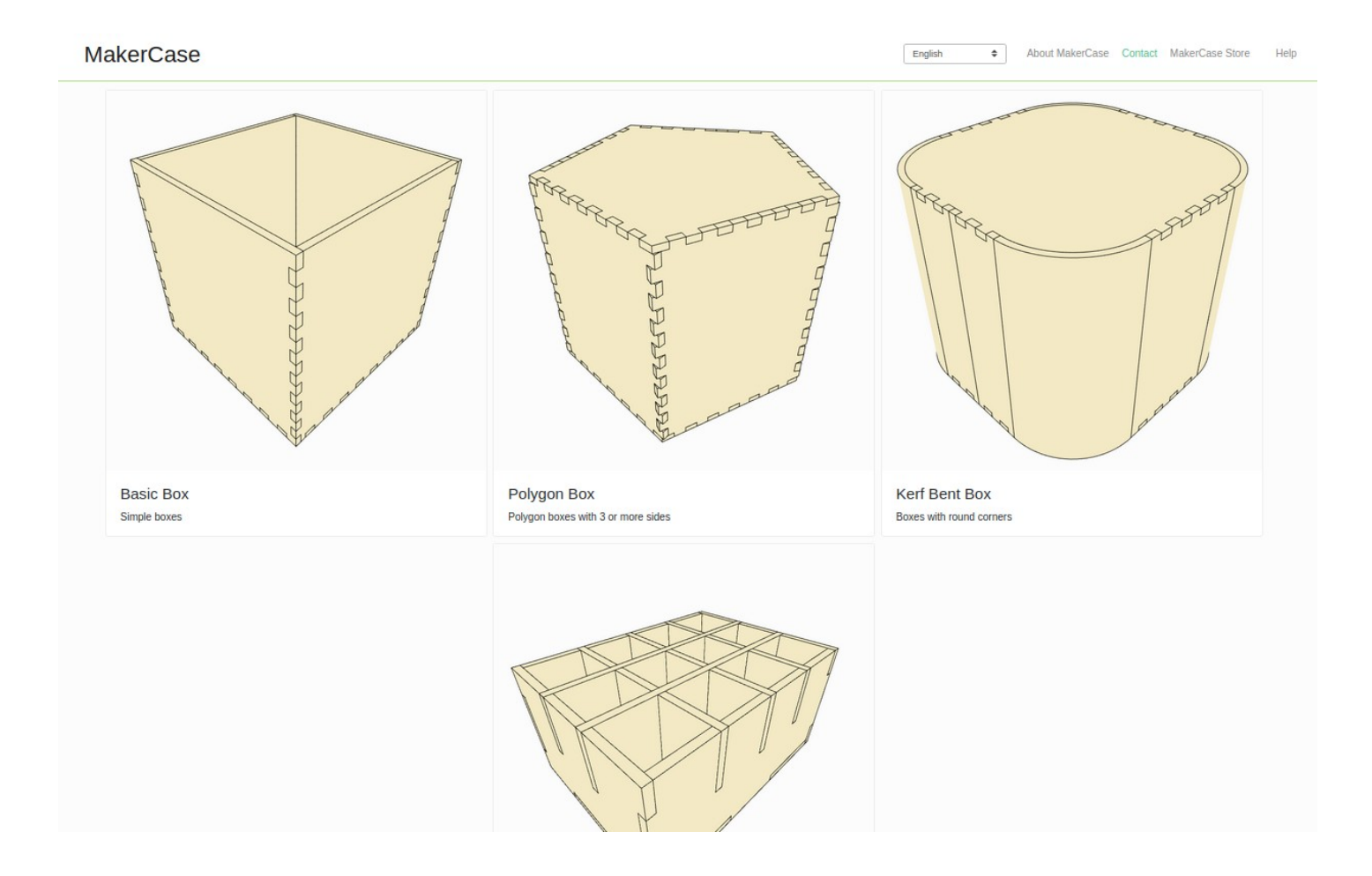

### **Boxes.py**

#### https://www.festi.info/boxes.py/

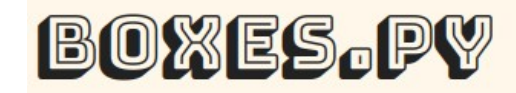

Create boxes and more with a laser cutter!

Boxes.py is an Open Source box generator written in Python. It features both finished parametrized generators as well as a Python API for writing your own. It features finger and (flat) dovetail joints, flex cuts, holes and slots for screws, hinges, gears, pulleys and much more.

 $\blacktriangleright$  Boxes

#### $\blacktriangleright$  Boxes with flex

- Trays and Drawer Inserts
- $\blacktriangleright$  Shelves
- WallMounted
- Hole patterns
- Parts and Samples
- $\blacktriangleright$  Misc
- DIStable

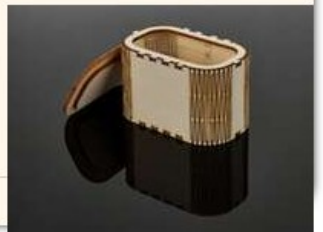

### **[Templatemaker](https://www.templatemaker.nl/en)**

https://www.templatemaker.nl/en/

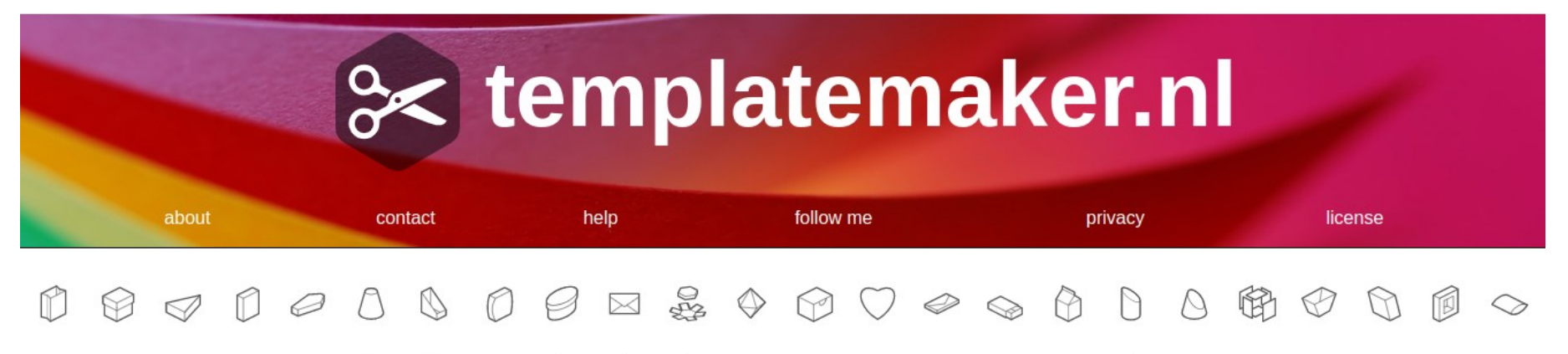

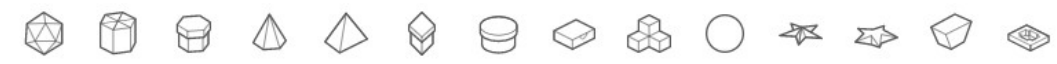

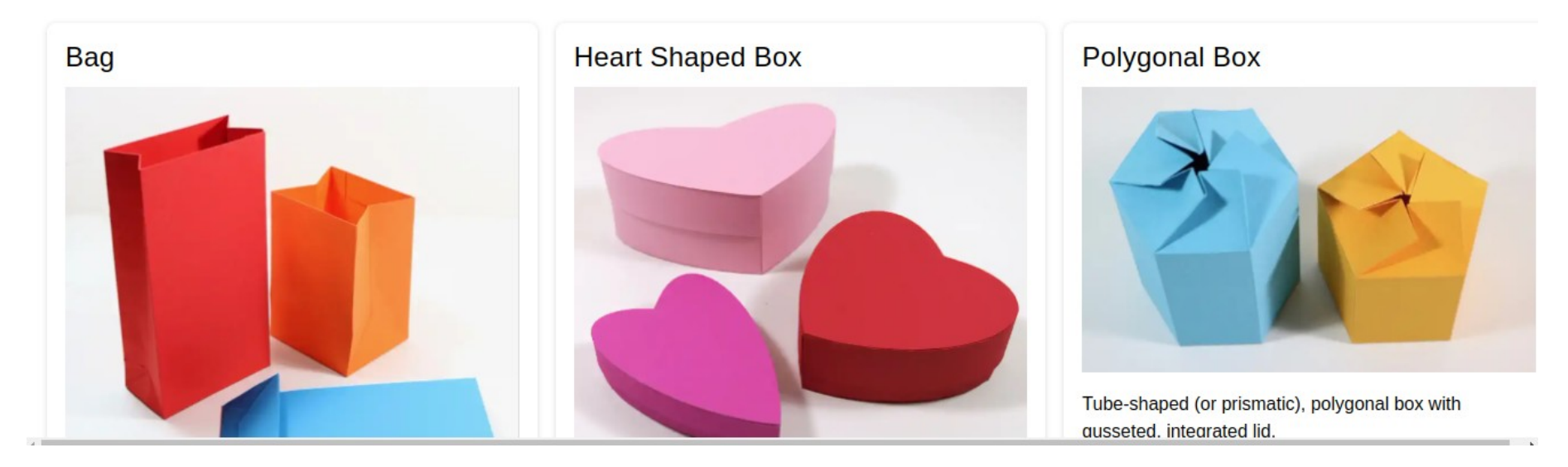

### **[Puzles](https://gists.rawgit.com/Draradech/35d36347312ca6d0887aa7d55f366e30/raw/b04cf9cd63a59571910cb226226ce2b3ed46af46/jigsaw.html)**

https://gists.rawgit.com/Draradech/35d36347312ca6d0887aa7d55f366e30/raw/b04cf9cd63a59571910cb226226ce2b3ed46af46/jigsaw.html

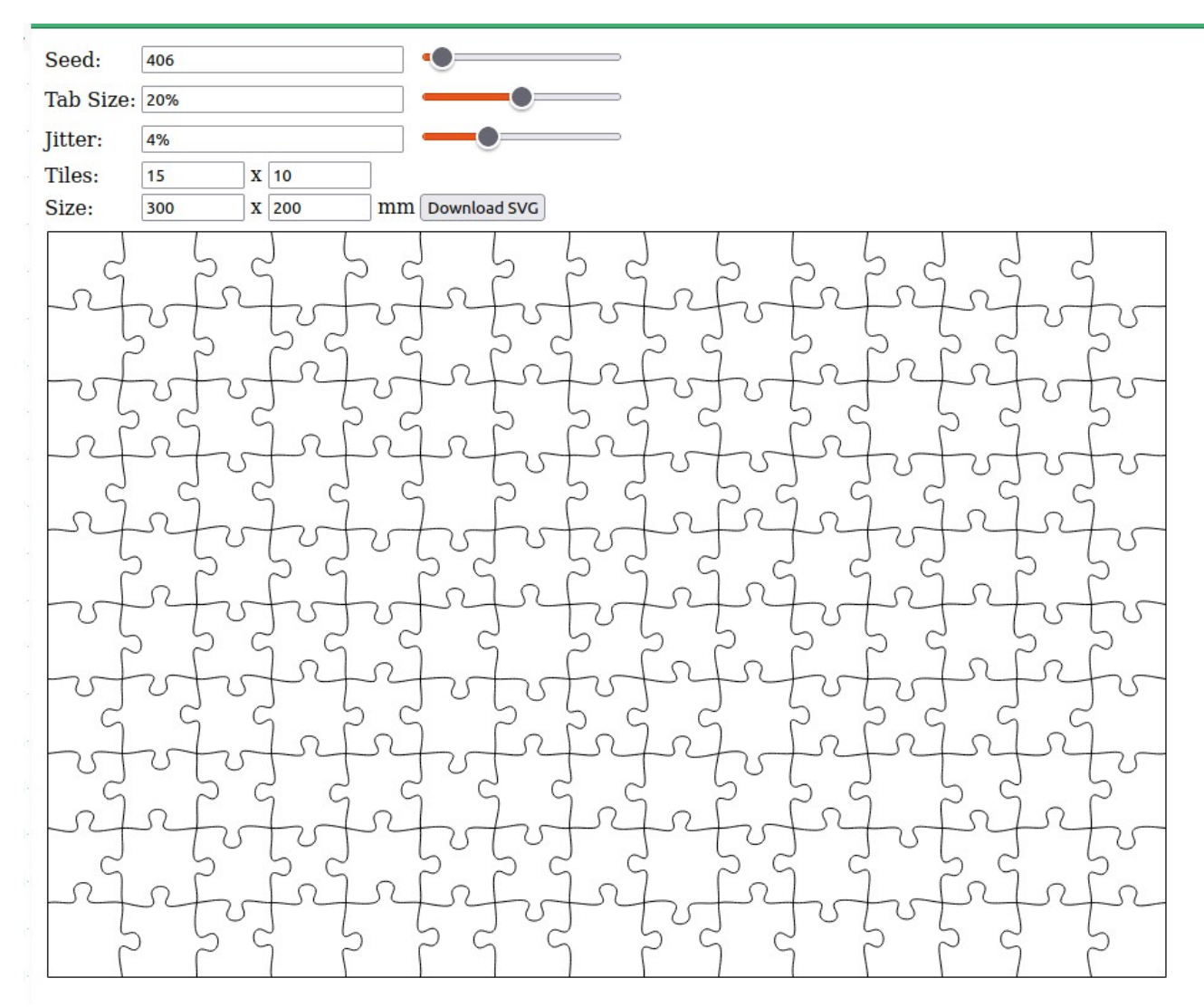

### **[Creador de labirintos](https://adashrod.github.io/LaserCutMazes/welcome)**

https://adashrod.github.io/LaserCutMazes/welcome

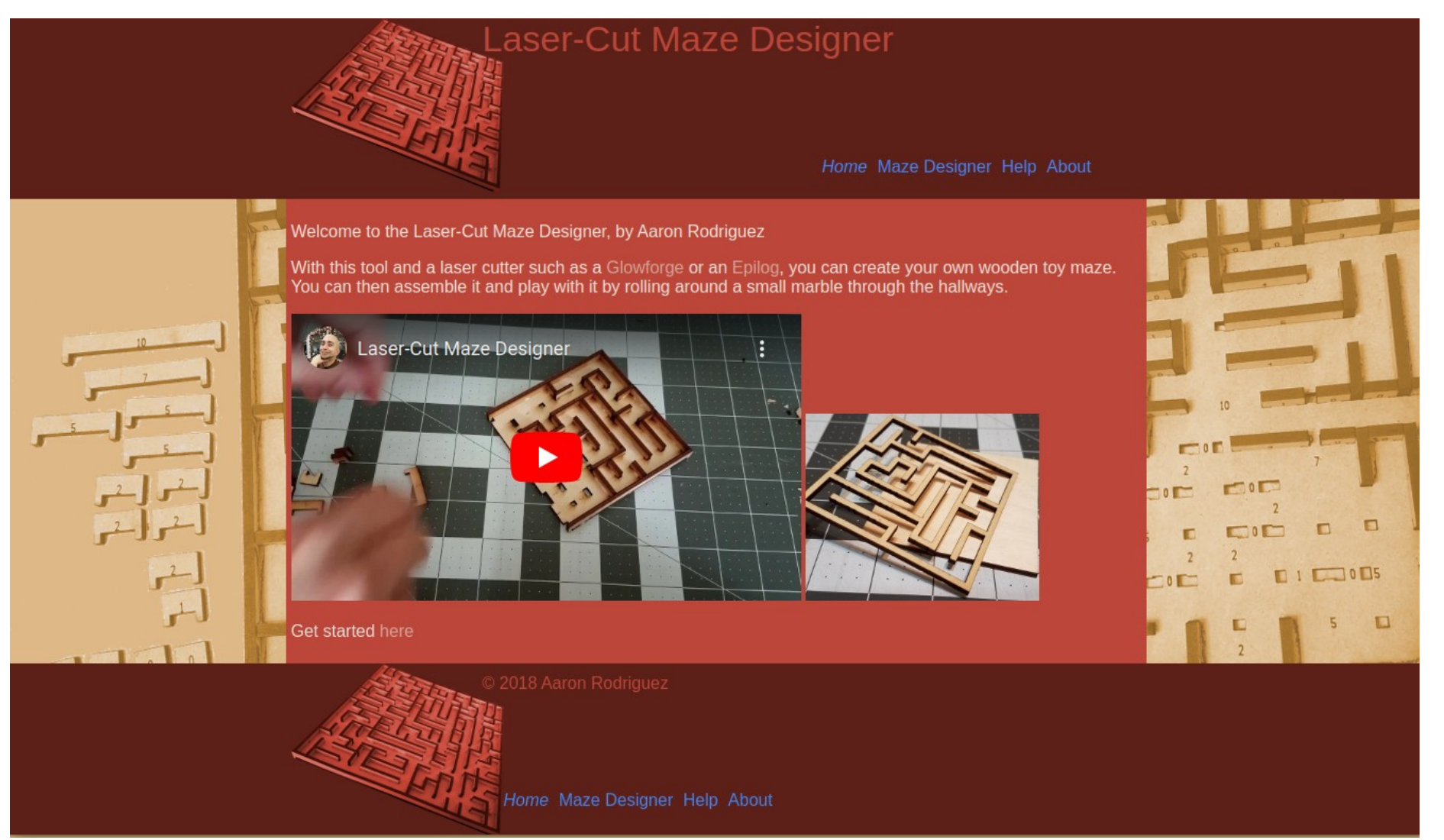

### **Repositorios**

### <https://www.thingiverse.com/>

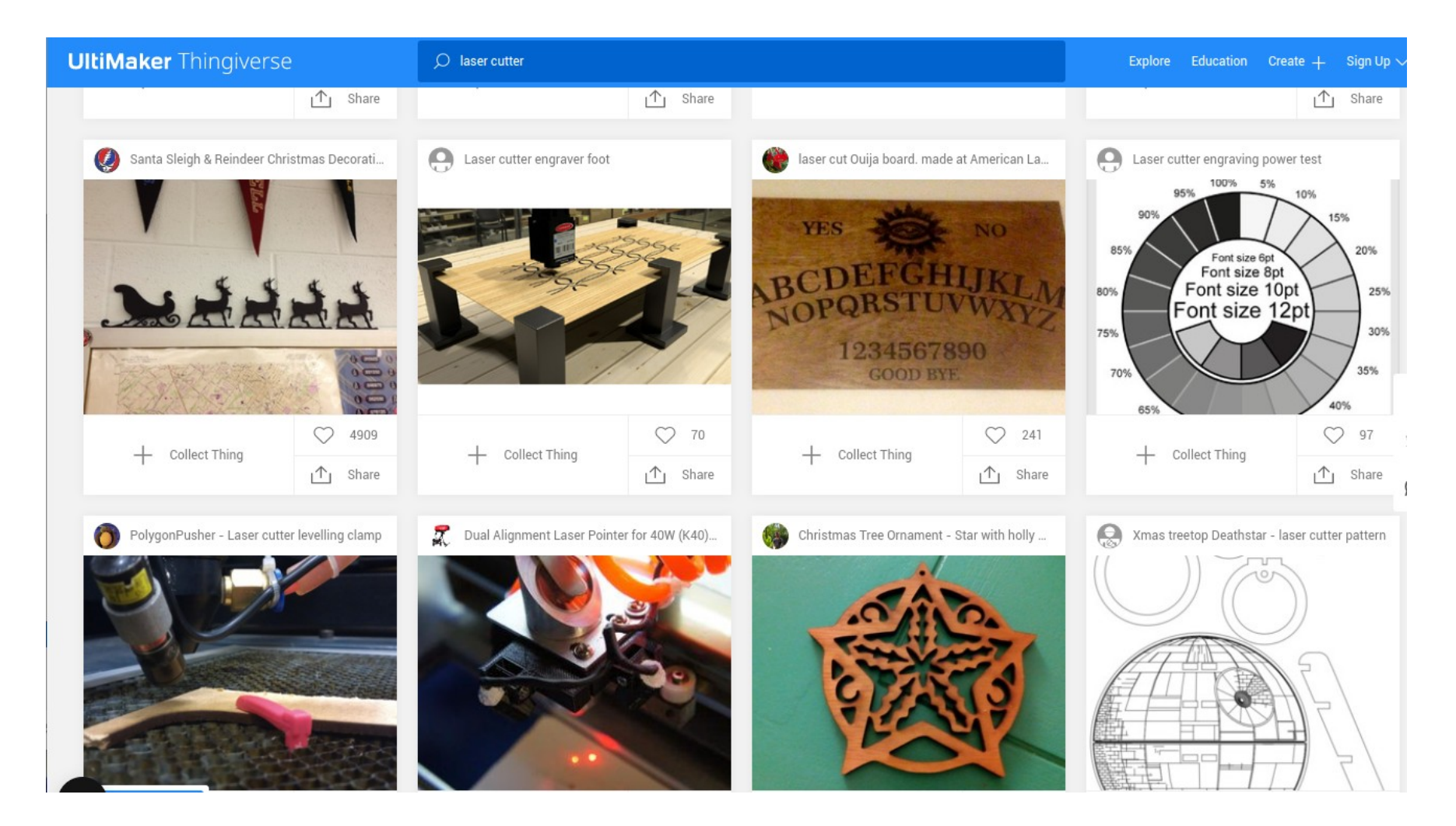

# Ánimo e ao Láser

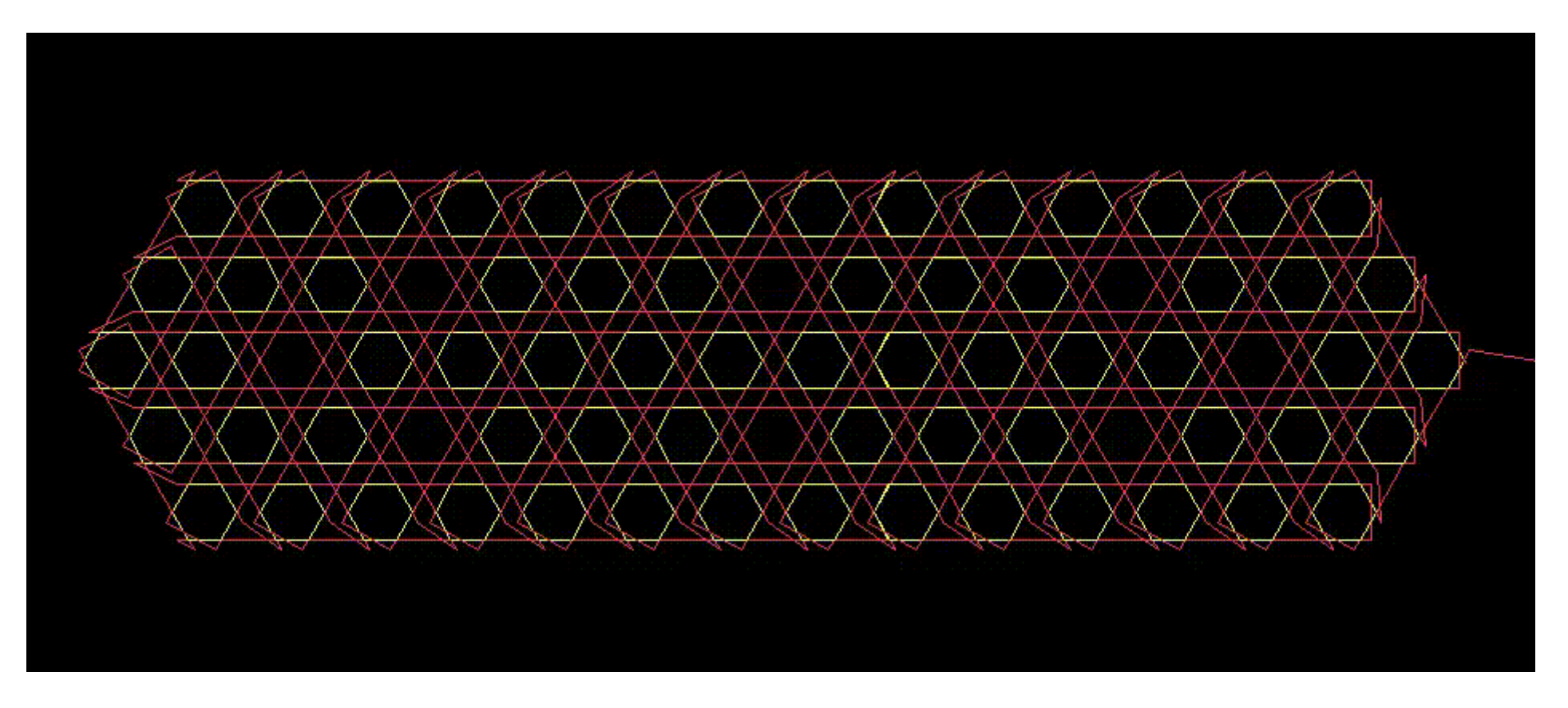

Source: https://www.jetcam.net/images/jet-cut\_gif.gif. CC BY-SA 4.0